# **100% Money Back**

**Vendor:**MikroTik

**Exam Code:**MTCNA

**Exam Name:**MikroTik Certified Network Associate Exam

**Version:**Demo

## **QUESTION 1**

Where is a hub specified in the OSI model?

- A. Session layer
- B. Physical layer
- C. Data Link layer
- D. Application layer

Correct Answer: B

## **QUESTION 2**

How many usable IP addresses are there in a 20-bit subnet?

A. 2047 B. 4096 C. 2048 D. 2046 E. 4094 Correct Answer: E

# **QUESTION 3**

Which type of encryption could be used to establish a connection with a simple passkey without using a 802.1X authentication server?

A. WPA PSK/WPA2 PSK

B. WPA EAP/WPA2 EAP

Correct Answer: B

# **QUESTION 4**

NAT rule is going to catch SMTP traffic and send it to a specific mail server. What is the correct action for a NAT rule?

A. passthrough

B. dst-nat

C. redirect

D. tarpit

Correct Answer: B

## **QUESTION 5**

Consider the following diagram. We want to communicate from a device on LAN1 to a device on LAN2. Assuming that all necessary configurations are already included on R2, which of the following configurations in R1 would enable this communication?

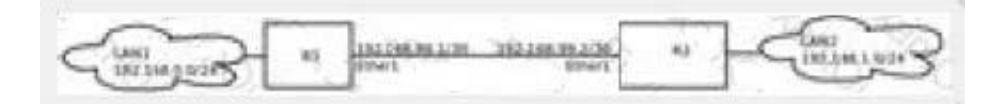

A. /ip route add dst-address=192.168.1.0/24 src-address=192.168.0.0/24 gateway=192.168.99.2

B. /ip route add dst-address=0.0.0.0/0 gateway=Ether1

C. /ip route add dst-address=192.168.0.0/24 gateway=192.168.0.1

- D. /ip route add dst-address=192.168.1.0/24 gateway=192.168.99.2
- E. /ip route add dst-address=0.0.0.0/0 gateway=192.168.99.2

Correct Answer: D

## **QUESTION 6**

What protocols are used to configure trunking on a switch?

1.

```
VLAN Trunking Protocol
```
2.

VLAN

3.

802.1Q

4.

ISL

A. 1 and 2

B. 3 and 4

C. 1 only

D. 2 only

Correct Answer: B

#### **QUESTION 7**

What PPP protocol provides dynamic addressing, authentication, and multilink?

A. NCP B. HDLC C. LCP D. X.25 Correct Answer: C

## **QUESTION 8**

What does the command routerA(config)#line cons 0 allow you to perform next?

- A. Set the Telnet password.
- B. Shut down the router.
- C. Set your console password.
- D. Disable console connections.

Correct Answer: C

#### **QUESTION 9**

A network ready device is directly connected to a MikroTik RouterBOARD 750 with a correct U.T.P. RJ45 functioning cable. The device is configured with an IPv4 address of 192.168.100.70 using a subnet mask of 255.255.255.252.

What will be a valid IPv4 address for the RouterBOARD 750 for a successful connection to the device?

- A. 192.168.100.69/255.255.255.252
- B. 192.168.100.70/255.255.255.252
- C. 192.168.100.71/255.255.255.252
- D. 192.168.100.68/255.255.255.252

Correct Answer: A

## **QUESTION 10**

How long is level 1 (free) license valid?

- A. 1 month
- B. 24 hours
- C. 1 year
- D. Infinite time

Correct Answer: B

#### **QUESTION 11**

Why is it useful to set a Radio Name on the radio interface?

- A. To identify a station in a list of connected clients
- B. To identify a station in Neighbor discovery
- C. To identify a station in the Access List:

Correct Answer: C

## **QUESTION 12**

What is marked by connection-state=established matcher?

A. Packet belongs to an existing connection,for example a reply packet or a packet which belongs to already replied connection

- B. Packet is related to, but not part of an existing connection
- C. Packet does not correspond to any known connection
- D. Packet begins a new TCP connection

Correct Answer: A